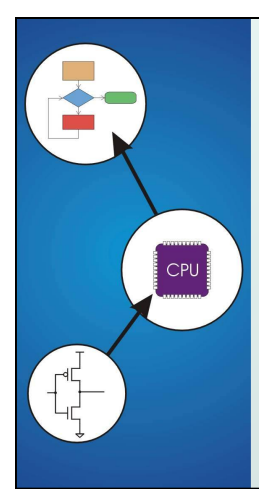

# Chapter 16 **Pointers and Arrays**

Original slides from Gregory Byrd, North Carolina State University Modified slides by Chris Wilcox, Colorado State University

## Copyright © The McGraw-Hill Companies, Inc. Permission required for reproduction or display. Pointers and Arrays

We've seen examples of both of these in our LC-3 programs; now we'll see them in C.

### Pointer

- **Address of a variable in memory**
- Allows us to indirectly access variables
	- in other words, we can talk about its *address* rather than its *value*

#### Array

- A list of values arranged sequentially in memory
- **Example: a list of telephone numbers**
- Expression  $a[4]$  refers to the 5th element of the array  $a$

CS270 - Fall Semester 2015 2

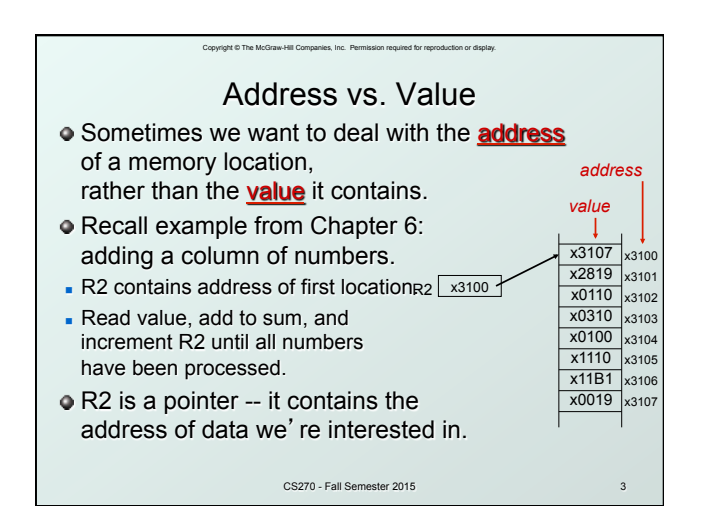

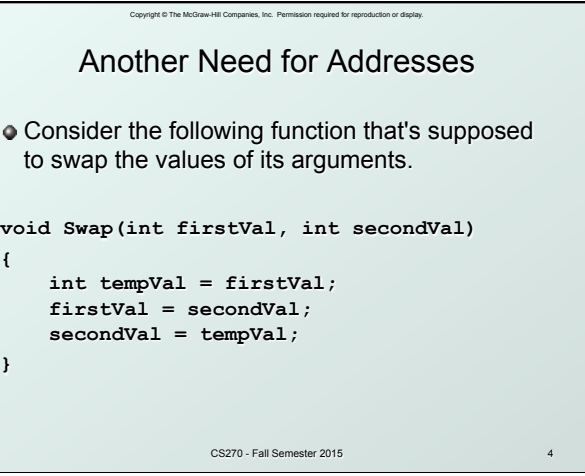

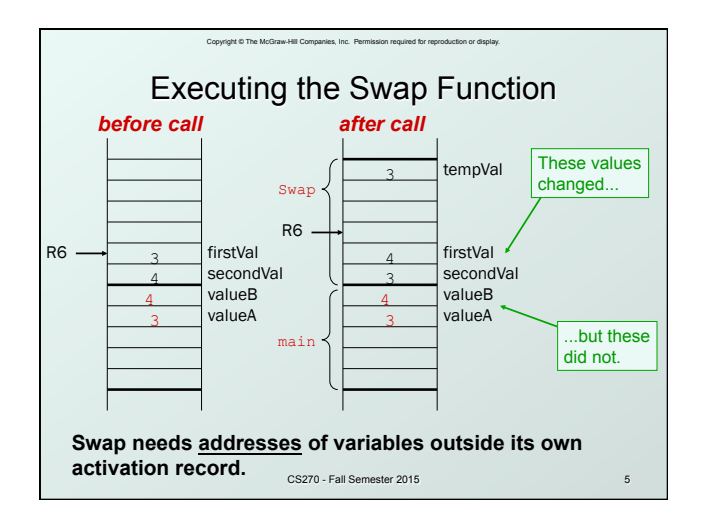

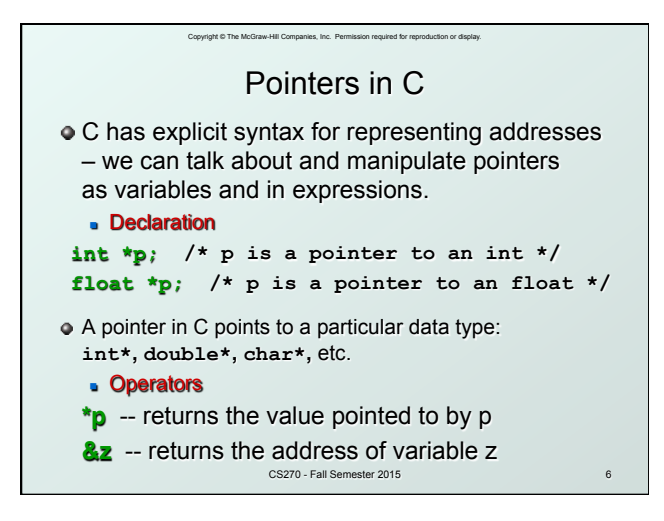

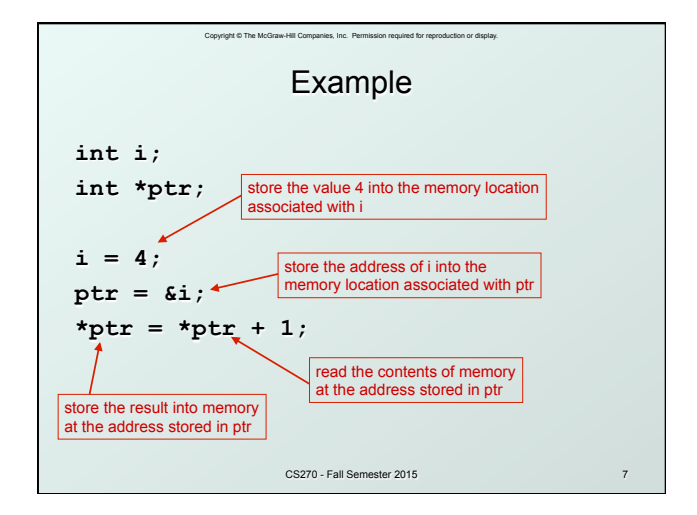

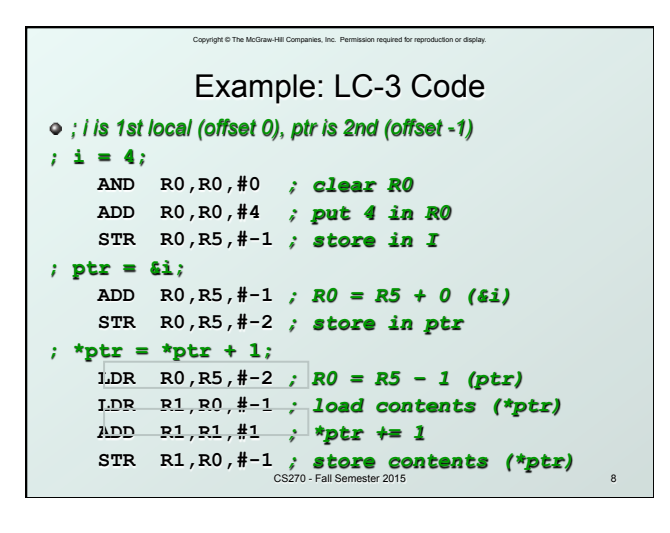

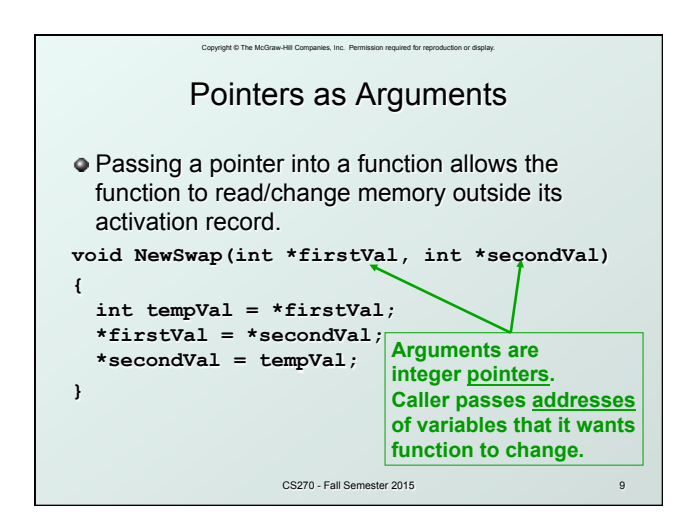

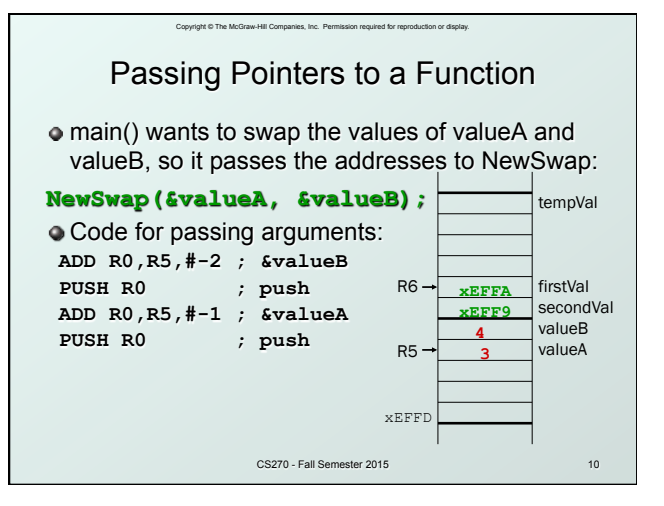

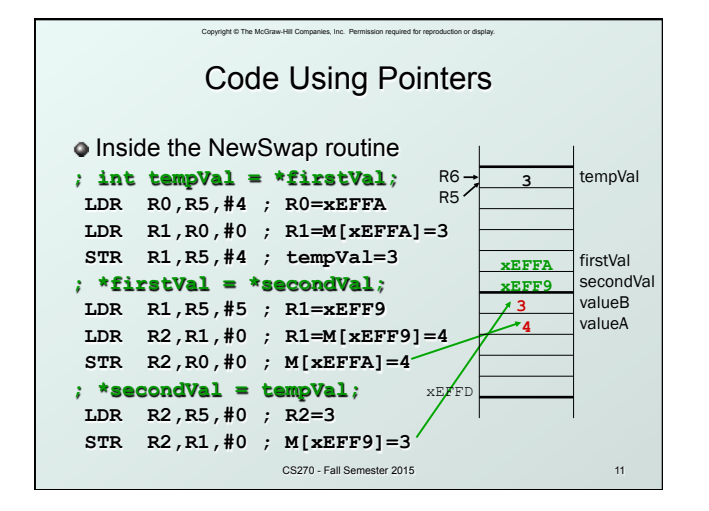

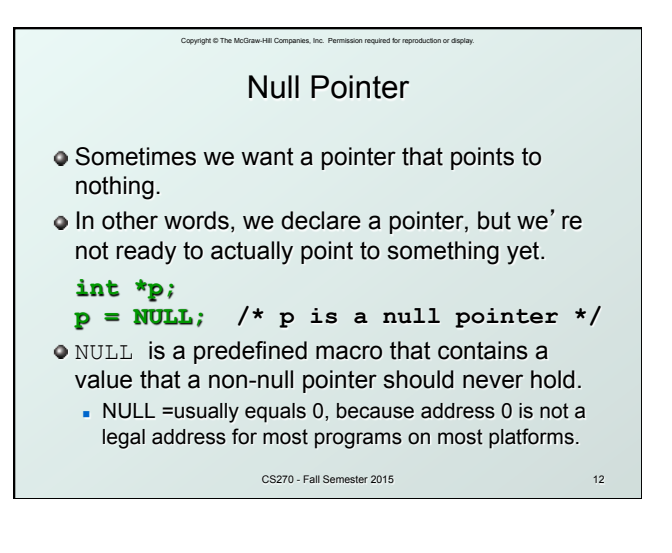

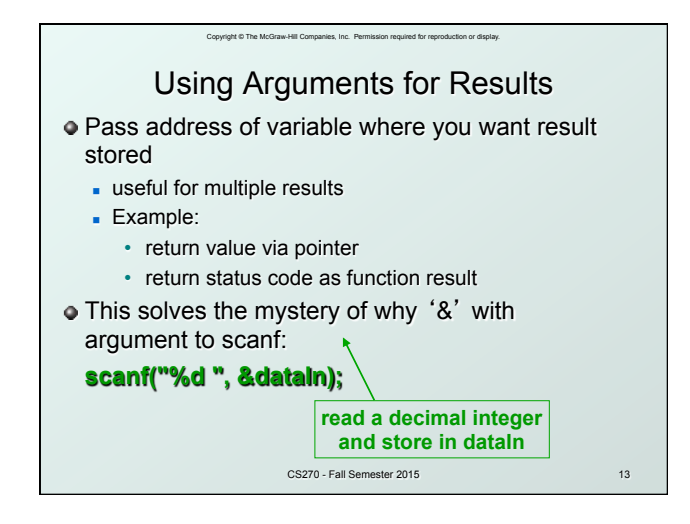

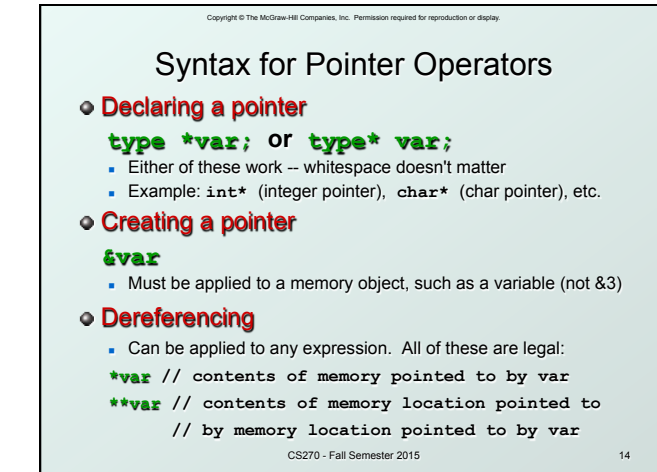

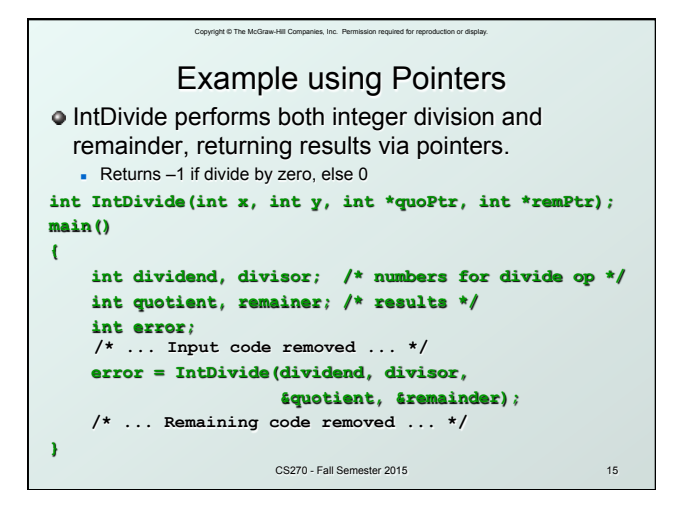

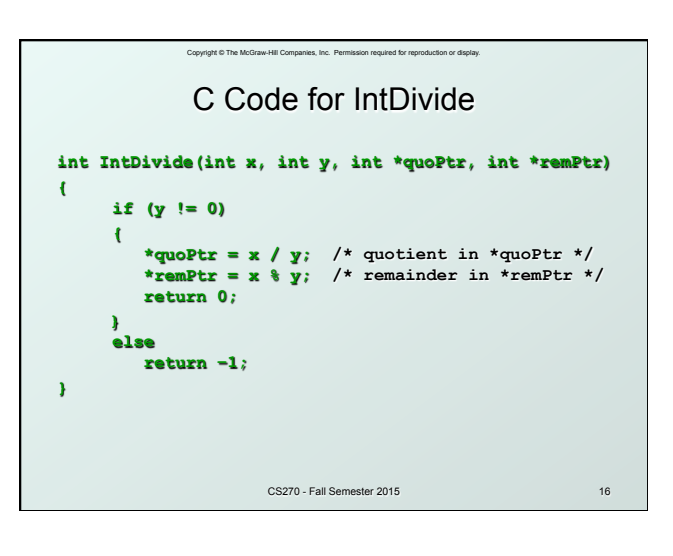

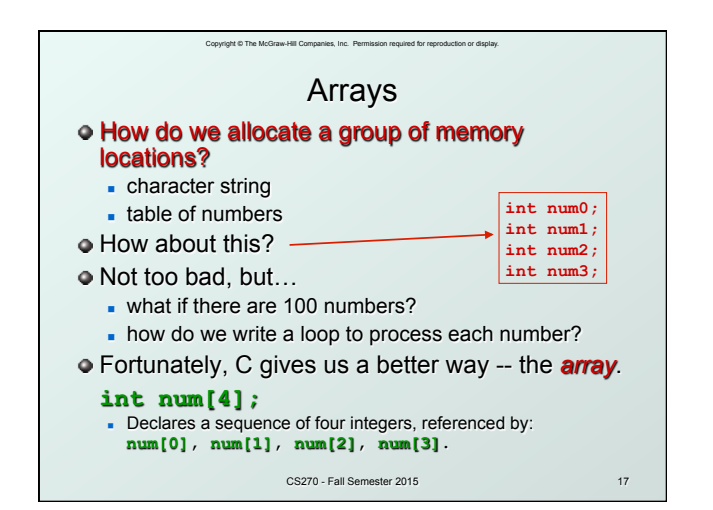

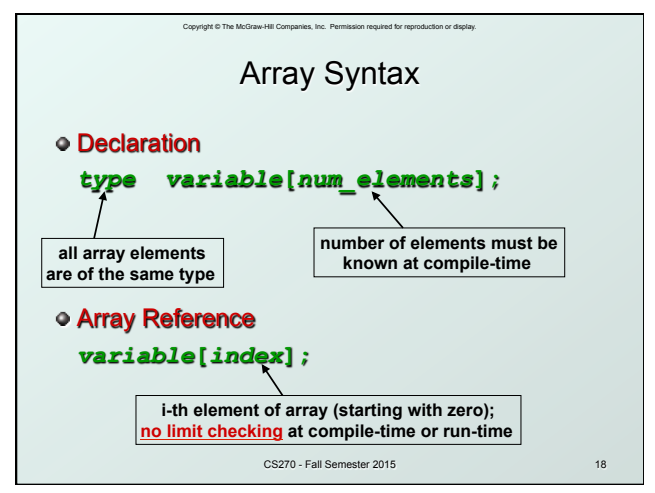

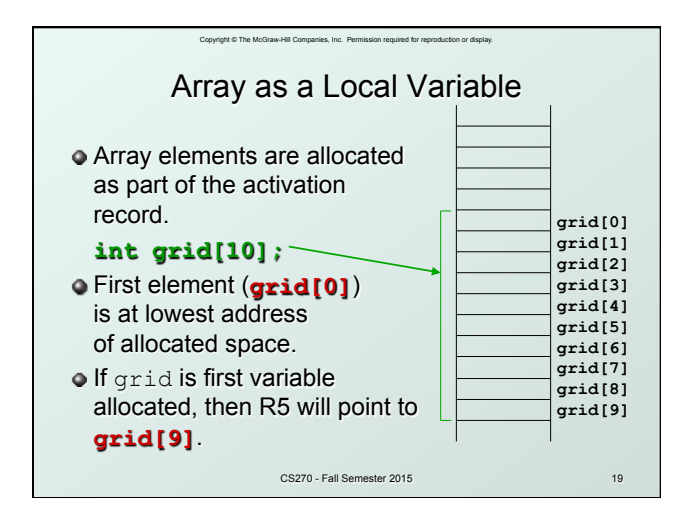

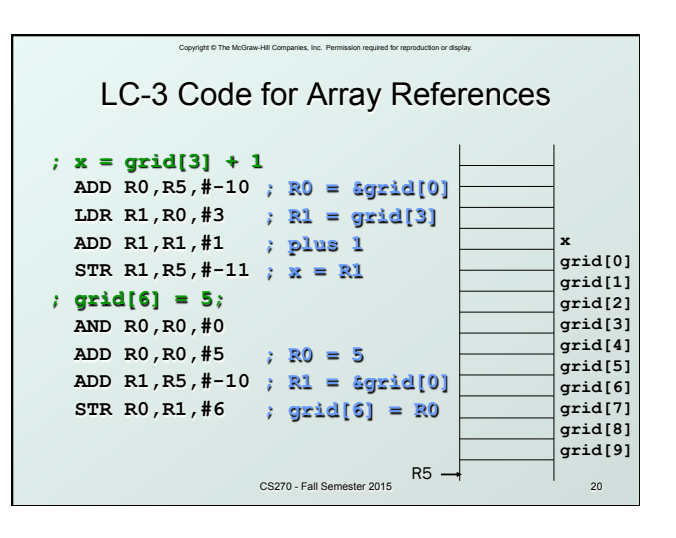

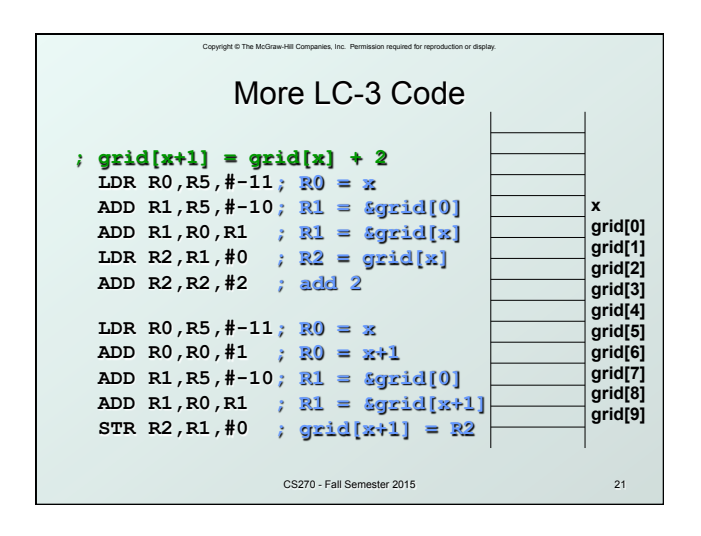

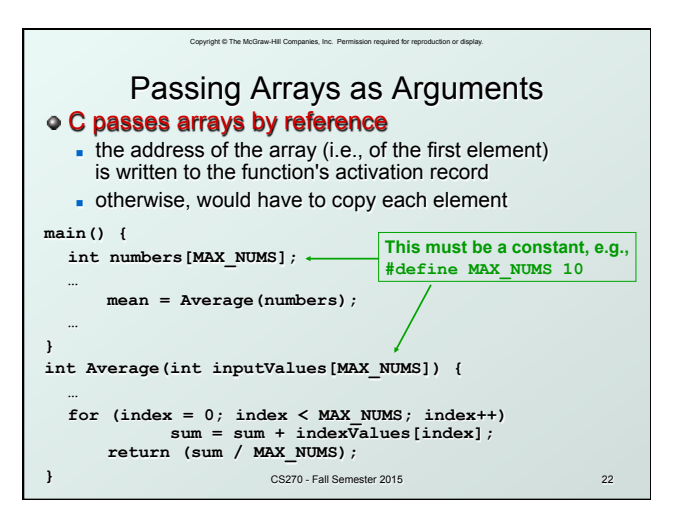

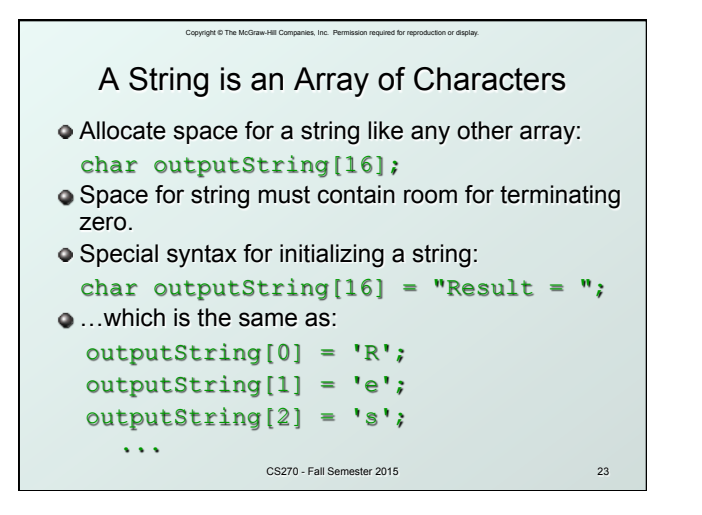

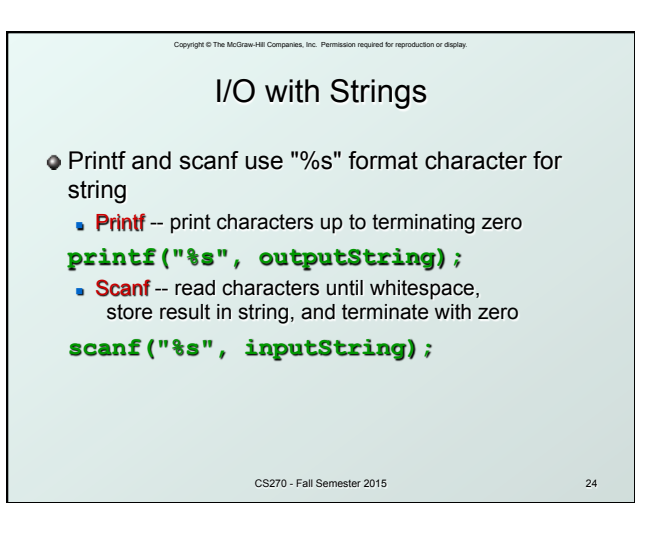

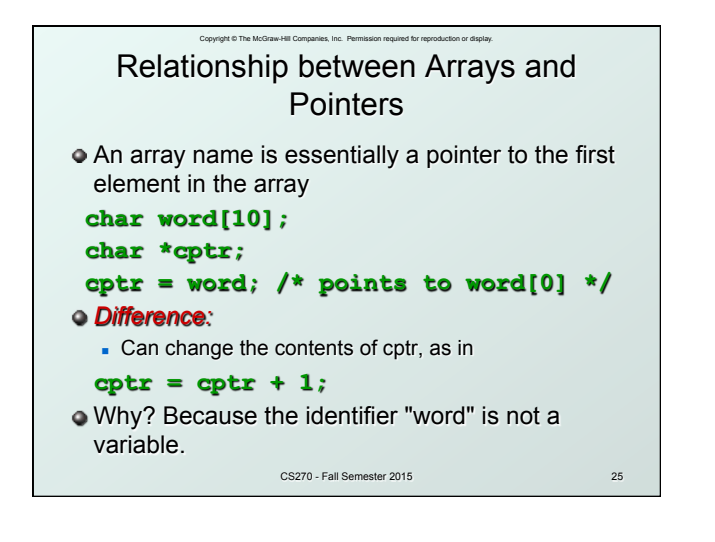

### Copyright © The McGraw-Hill Companies, Inc. Permission required for reproduction or display. Correspondence between Ptr and Array Notation

**Given the declarations on the previous page,** each line below gives three equivalent expressions:

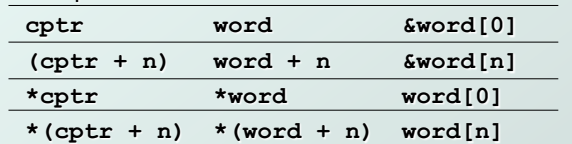

CS270 - Fall Semester 2015 26

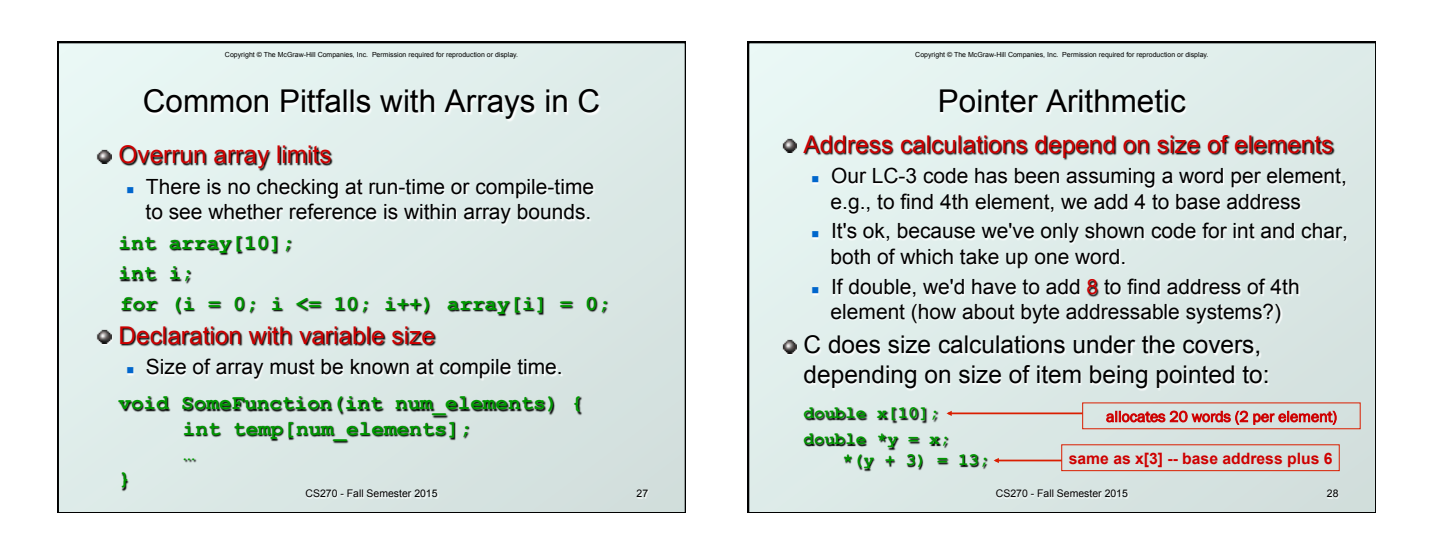